# Tips for Analysis of Clinical Images

Steve Pieper, PhD Isomics, Inc.

## Goal

What to do with image data pulled from the PACS

- The nature of medical images
- Some words about DICOM
- Software suggestions

# Research != Clinical

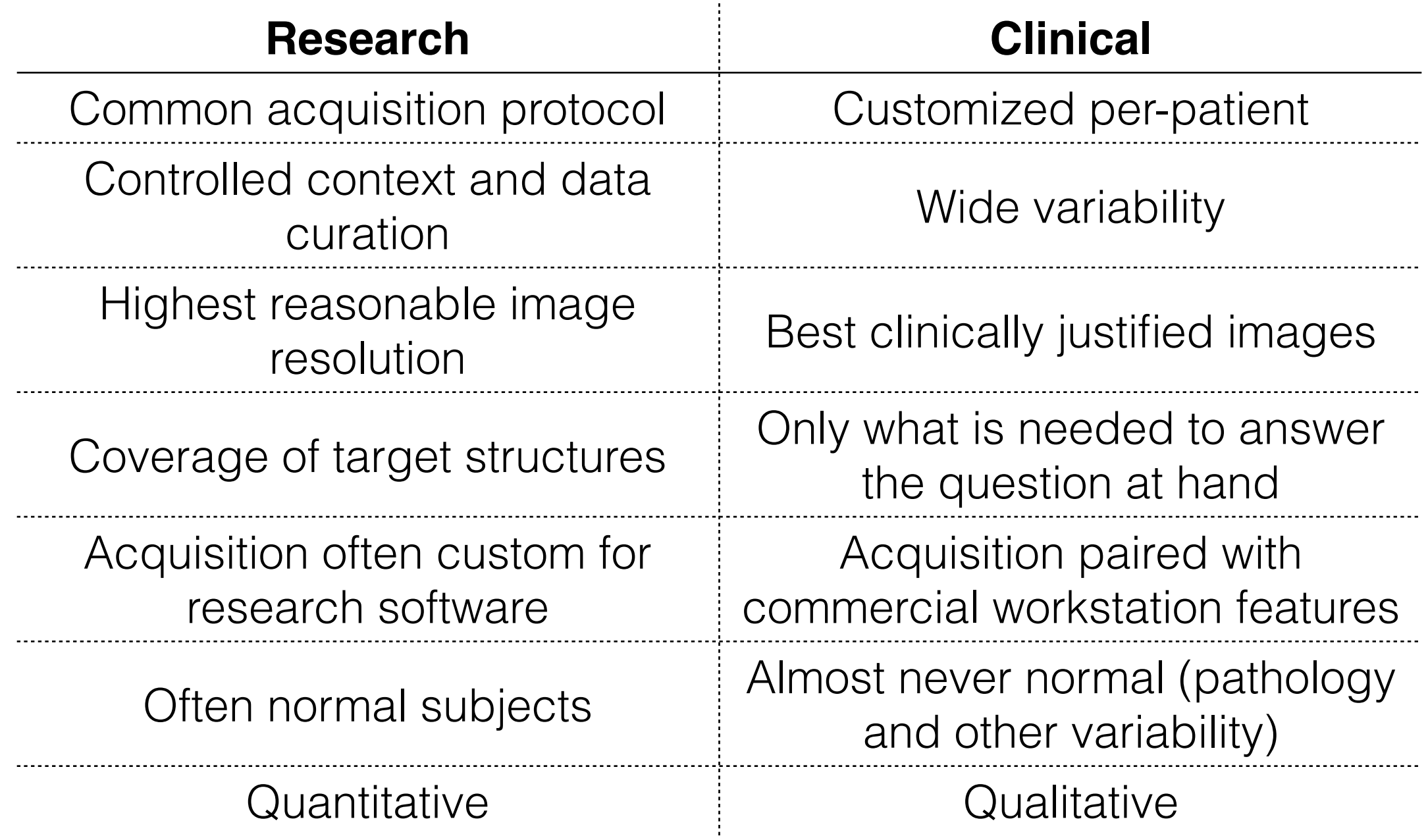

# Keep in Mind

- Know the clinical acquisition scenario
	- If data isn't needed for a defined clinical purpose, it's not likely to exist
	- Some critical data isn't explicitly recorded
	- If it's needed for billing, it's likely to be recorded
- Patient care can be hectic and imperfectly organized

# DICOM

- The ubiquitous standard for **di**gital **i**mage **co**mmunications in **m**edicine
	- <http://dicom.nema.org>
- Can be thought of as a log file recording what the scanner was doing during an acquisition
- Highly complex even when done right
- Even more complex because it is almost always done wrong
- Better than any known alternative

### (Some of) What you need to know about DICOM

- Each "DICOM file" is really an **instance** of a **class**, very much like a C++ or Java class
- Each **class\*** has a **unique identifier** (SOP Class UID)
- Each instance has a **unique identifier** (SOP Instance UID)

\*called a "service-object pair class" or "SOP Class" in DICOM

# DICOM MR Example

- File name of data exported from mi2b2:
	- <MRN>/<YYYY-MM-DD>\_<Age>Y\_<Study Description>/pre\_\_Ax\_T1\_2213/ <InstanceUID>.dcm
- Contains an instance of 1.2.840.10008.5.1.4.1.1.4, which is MRImageStorage SOPClassUID
- You can look at the standard and search the web to find information.

# Service-Object Pairs

- An MRImageStorage Service-Object Pair (SOP) Class has two parts
	- The **Service**, in this case storing to media
	- The **Information Object Definition**,

which is like the class declaration in programming

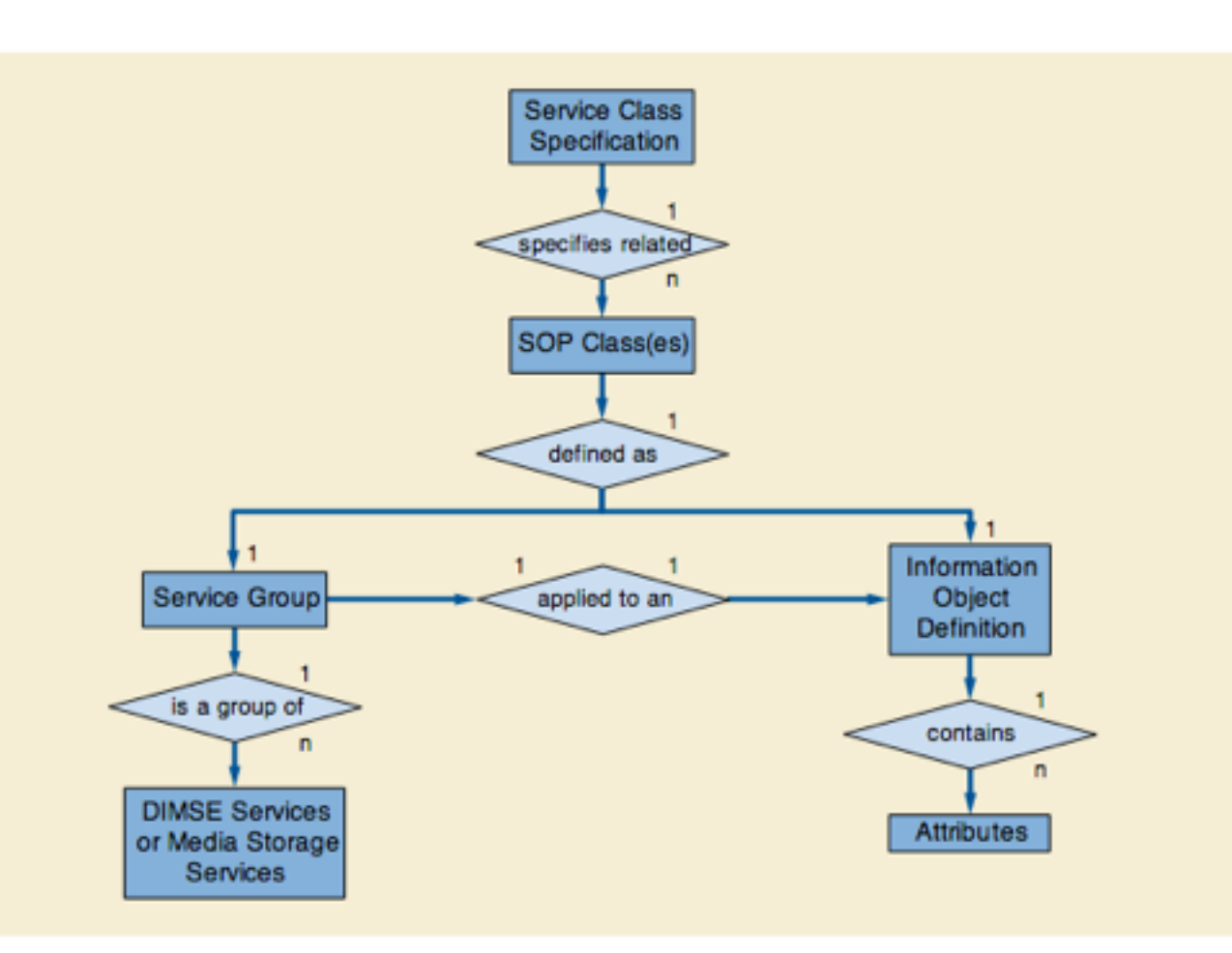

#### What you find in the standard

#### Table A.4-1. MR Image IOD Modules

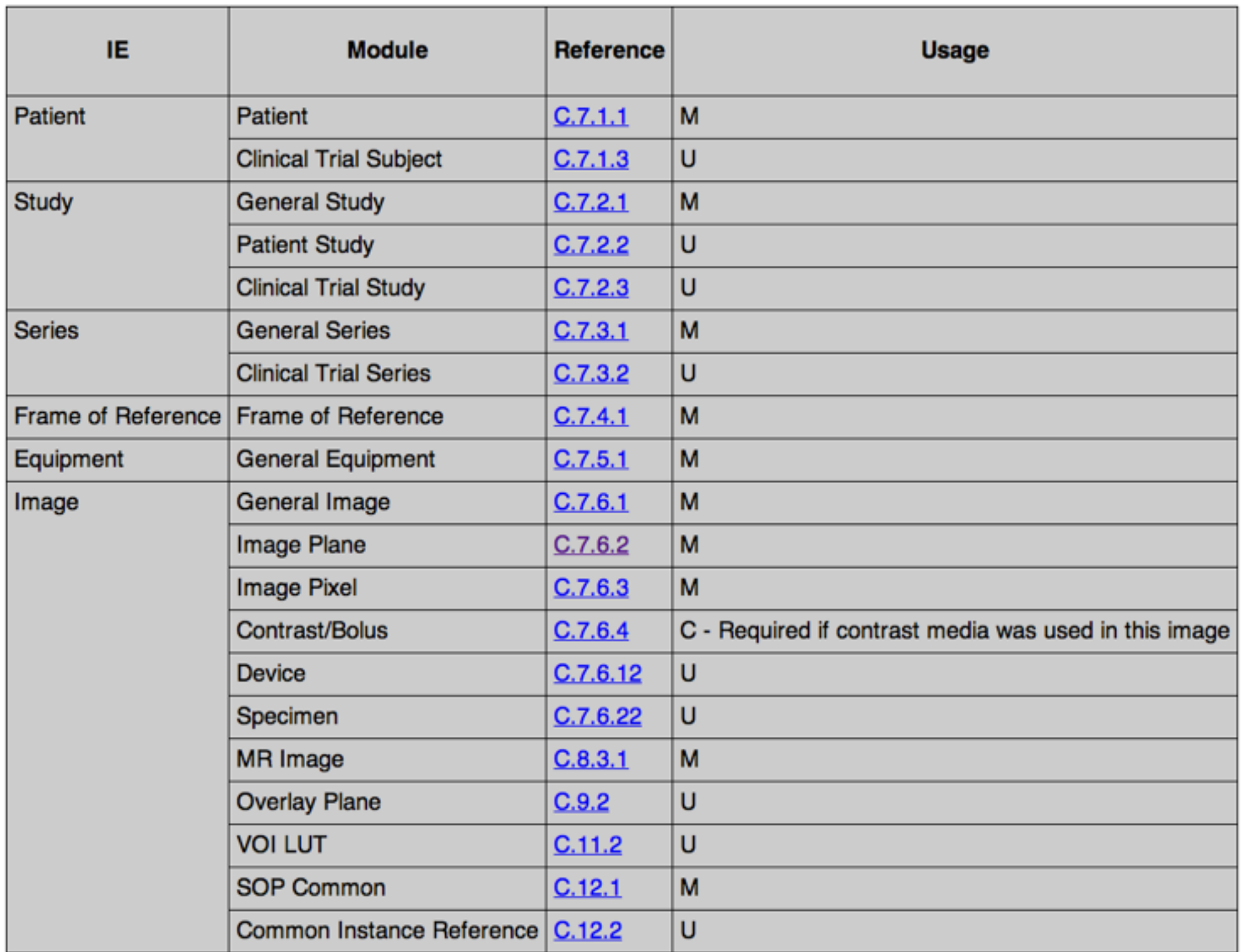

• [http://medical.nema.org/medical/dicom/2014a/output/html/part03.html#sect\\_A.4](http://medical.nema.org/medical/dicom/2014a/output/html/part03.html#sect_A.4)

#### What you find in the standard

#### Table C.7-10. Image Plane Module Attributes

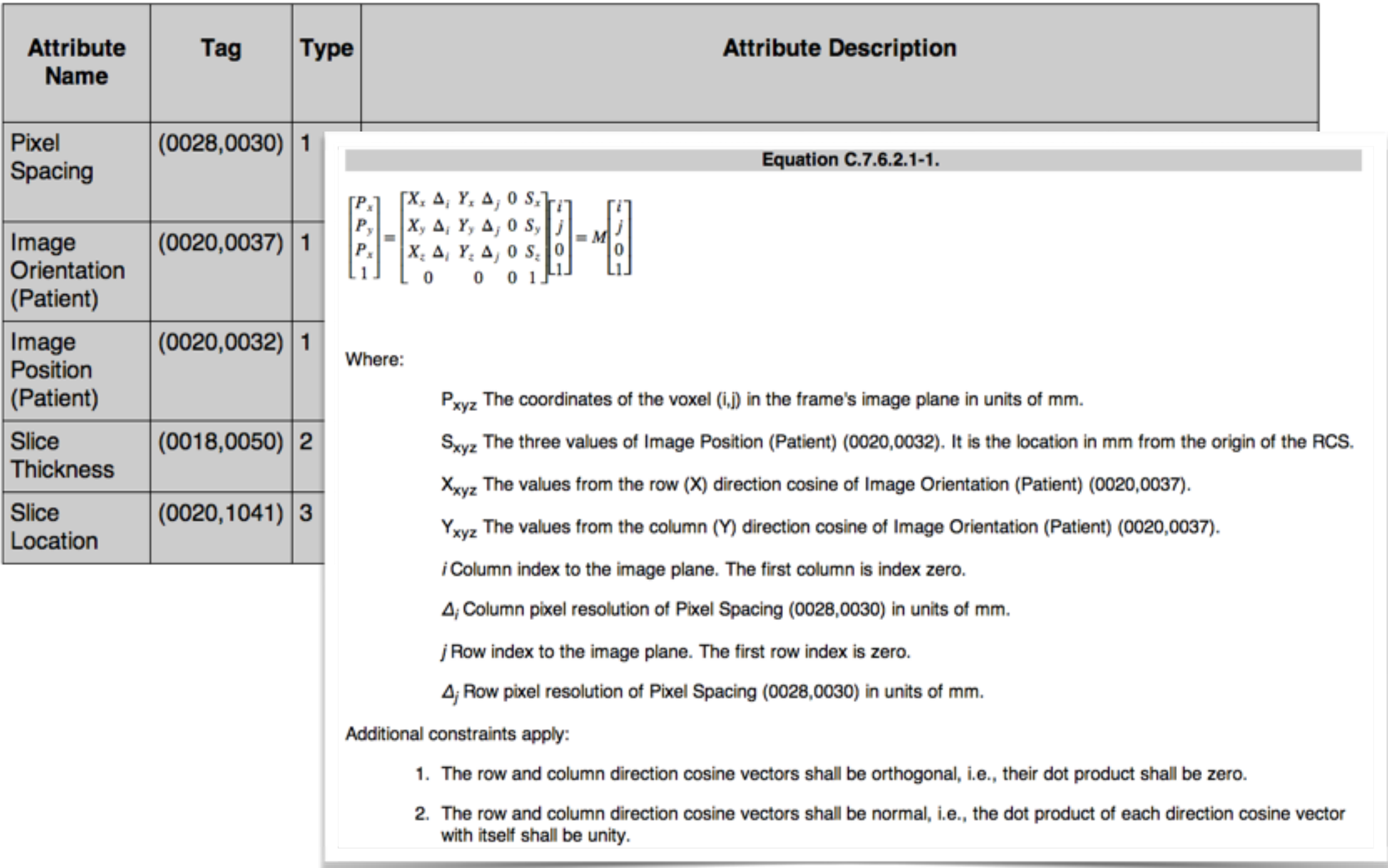

• [http://medical.nema.org/medical/dicom/2014a/output/html/part03.html#sect\\_C.7.6.2](http://medical.nema.org/medical/dicom/2014a/output/html/part03.html#sect_C.7.6.2)

# DICOM Data Elements

- Each Data Element has a **Unique Tag**
	- Tag is two bytes defining: **Group** and **Element**
	- Odd numbered groups are for **Private Elements**, defined by the vendor and not the standard (approach with caution!)
- Data Elements have a defined **Value Representation (VR)** and **Value Multiplicity (VM)**
- E.g. (0020,0037) is "Image Orientation (Patient)", VR of DS (Decimal String) and VM of 6 (two three-dimensional vectors)
- Standard Data Elements are defined in Part 6
	- [http://medical.nema.org/medical/dicom/2014a/output/html/part06.html#chapter\\_6](http://medical.nema.org/medical/dicom/2014a/output/html/part06.html#chapter_6)

## DICOM Information Model

- Captures the way the real world is represented in DICOM
- Each class instance (DICOM file) can be interpreted in context

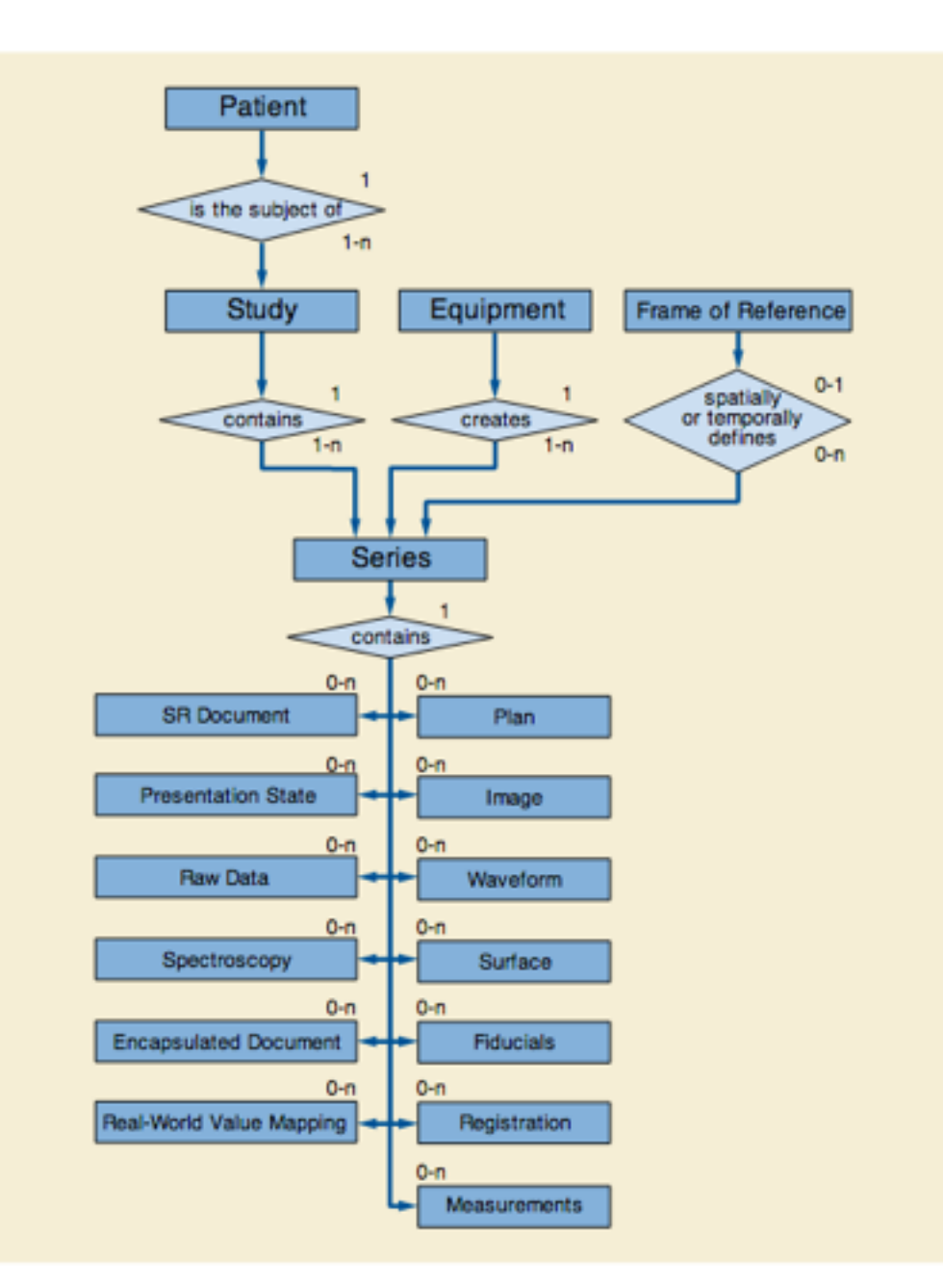

Figure A.1-1. DICOM Composite Instance IOD Information Model

#### How it works in the real world

- Often, understanding DICOM **is** the key to interpreting clinical images, but…
- Key data may be in undocumented private elements
- Vendors may only half-implement the standard
- The format can change without warning due to software upgrades

# Other Confounds

- Images are not always "volumes" (irregular slice spacing; gantry tilt; oblique acquisitions…)
- Patient motion
- Machine failure or miscalibration
- Special case clinical acquisitions
- Variability from scanner to scanner, even in the same institution
- No doubt many more you will discover...

#### DICOM Goodies you won't find in the PACS (for a few years anyway)

- Newer "21st Century" DICOM Objects
	- Multi-frame images (one or more volumes in a single instance / file)
	- Enhanced MR, CT, PET… (better descriptions and more required elements)
- Spatial Registration
	- [http://medical.nema.org/medical/dicom/2014a/output/html/part03.html#sect\\_A.39](http://medical.nema.org/medical/dicom/2014a/output/html/part03.html#sect_A.39)
- Segmentation
	- [http://medical.nema.org/medical/dicom/2014a/output/html/part03.html#sect\\_A.51](http://medical.nema.org/medical/dicom/2014a/output/html/part03.html#sect_A.51)
- Surface Segmentation (Mesh)
	- [http://medical.nema.org/medical/dicom/2014a/output/html/part03.html#sect\\_A.57](http://medical.nema.org/medical/dicom/2014a/output/html/part03.html#sect_A.57)
- Structured Reports
	- [http://medical.nema.org/medical/dicom/2014a/output/html/part03.html#sect\\_A.35](http://medical.nema.org/medical/dicom/2014a/output/html/part03.html#sect_A.35)

# What **can** you do?

- Visually review scans for findings that weren't made as part of clinical workup (easiest, tedious)
- Interactively measure structures (harder, more tedious)
- Run automated analysis (often not possible, still somewhat tedious due to manual QA requirements)

### Low-Level DICOM Manipulation

- DCMTK [\(http://dicom.offis.de/\)](http://dicom.offis.de/)
	- BSD-style C++
	- Handles most of DICOM, including networking
	- Robust and widely used in research and industry
- dcm4che2 [\(http://www.dcm4che.org/\)](http://www.dcm4che.org/)
	- Similar to DCMTK, but written in Java
	- Part of a more comprehensive suite (dcm4chee)
- PixelMed Java DICOM Toolkit [\(http://www.pixelmed.com/](http://www.pixelmed.com/))
- pydicom [\(https://code.google.com/p/pydicom/\)](https://code.google.com/p/pydicom/)
- [MATLAB \(http://www.mathworks.com/company/newsletters/articles/accessing-data-in-dicom](http://www.mathworks.com/company/newsletters/articles/accessing-data-in-dicom-files.html)files.html)

# Processing Images

- Remember that Pixels are not Physical
	- Need to be mapped to patient space
	- Need to be converted into real-world units
	- Different acquisitions may be on different sampling grids
	- Some libraries handles this for you, others do not
- Some starting points for building software
	- The Insight Toolkit [\(http://itk.org/,](http://itk.org/) C++, Image segmentation and registration)
	- scipy: numpy, ndimage... ([http://scipy.org/,](http://scipy.org/) general image and numerical processing in python)
	- The Visualization Toolkit (<http://vtk.org/>, C++ or python, visualization and some general processing)
	- Many others...

#### Analysis Applications: Clinical Workstations

- First choice if you have well defined standard operation to perform
	- FDA clearance implies validated and accurate
	- Documented and supported
	- Often available after hours
- Caveats
	- Will often only perform clinical functions (not flexible)
	- May be hard to separate research work from patient record
	- May contain "Black Box" analysis tools that are not compatible with reproducible science
	- Can be expensive and unavailable
	- Can still be buggy in spite of FDA clearance

### Analysis Applications: Free / Open Source

- Osirix [\(http://www.osirix-viewer.com/\)](http://www.osirix-viewer.com/)
	- Capable and User Friendly Radiology Workstation
	- Mac only, optional paid upgrade for clinical version
- MIPAV ([http://mipav.cit.nih.gov/\)](http://mipav.cit.nih.gov/)
	- Image analysis platform
	- Java (cross platform)
- ImageJ ([http://imagej.nih.gov/ij/\)](http://imagej.nih.gov/ij/)
	- 2D Workhorse
	- Java (cross platform)
- Medical Imaging Interaction Workbench and Toolkit (MITK, [http://www.mitk.org/MITK\)](http://www.mitk.org/MITK)
	- German Cancer Research Center
	- C++ (cross platform)

## Analysis Applications: 3D Slicer [\(http://slicer.org/\)](http://slicer.org/)

- Developed for over a decade by BWH and collaborators
- Completely free and open source (BSD-style license)
- C++ core based on VTK, ITK, and Qt available for Linux, Mac, and **Windows**
- Interactive DICOM, Segmentation, Registration, and Quantification
- Fully scriptable and extendable in python
- Dozens of core features and application-specific extensions
- End-to-end tutorials and documentation available

# In Conclusion…

- Realize that clinical image data is complex and must be understood in context
- DICOM is unavoidable, and in the end that's a good thing
- Many software tools (free and paid) are available to make it possible to analyze these images, but all require significant time investment